## **Points saillants des données de l'INRP 2000**

Les données de l'an 2000 constituent la huitième série annuelle de données sur les rejets depuis la création de l'INRP en 1992. C'est également la deuxième année où les données de l'INRP sont rendues publiques cinq mois après le 1<sup>er</sup> juin, soit la date de présentation des rapports. Les données n'ont pas encore été analysées en comparaison avec celles des années antérieures en vue de déterminer les tendances des polluants visés, mais leur qualité a été examinée à la lumière des rapports fournis par les installations requises.

Des changements importants ont été apportés à l'INRP pour l'année de déclaration 2000 en ce qui concerne la déclaration des rejets, en concentrations relativement faibles, de nombreuses substances posant des risques sérieux pour la santé humaine ou l'environnement. Très peu de données, voire aucune, étaient fournies à l'INRP sur les substances ayant un seuil de déclaration initial de 10 tonnes à une concentration d'au moins 1 %. En 1999, Environnement Canada (EC) et *le Groupe de travail sur les substances de l'INRP* (GT) ont examiné certaines substances potentielles en vue de les ajouter à l'INRP à d'autres seuils de déclaration. EC et le GT ont déterminé que les substances prioritaires suivantes devaient être ajoutées à l'INRP à d'autres seuils de déclaration : 17 hydrocarbures aromatiques polycycliques (HAP) individuels, les dibenzo-*p*-dioxines polychlorées (dioxines)/ les dibenzofurannes polychlorés (furannes), l'hexachlorobenzène (HCB) et le mercure (et ses composés), énumérés précédemment mais au seuil habituel.

En tout, pour l'année de déclaration 2000, 268 substances sont répertoriées à l'INRP, dont 55 ont été déclarées toxiques en vertu de la *Loi canadienne sur la protection de l'environnement*. Le seuil de déclaration initial de dix tonnes de substances fabriquées, traitées ou utilisées d'une autre manière s'applique à 248 substances de l'inventaire. Les 20 autres substances ont d'autres seuils de déclaration qui varient, comme nous l'avons mentionné précédemment. Un aperçu des changements pour l'inventaire de 2000 est présenté à la section 1.1 ci-dessous.

## **Unités de mesure**

Les unités de mesure sont basées sur les substances qui sont rapportées. En général, les quantités de rejet, disposition et recyclage sont rapportées en tonnes. Toutefois, en ce qui concerne les substances contenant des seuils de déclaration en alternance, ces quantités sont rapportées en kilogrammes ou en grammes.

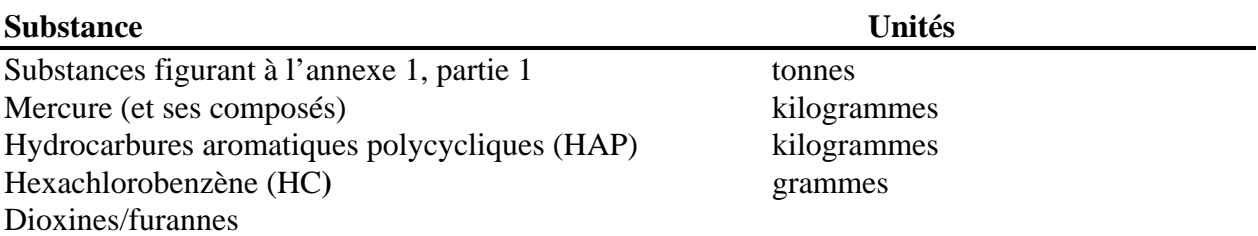

## **Remarque concernant les fichiers de données de l'INRP distribués par Environnement Canada**

Les fichiers de données de l'INRP pour l'année de déclaration 2000 sont disponibles en formats Microsoft (MS) Access et MS Excel. Environnement Canada a publié les données pour 2000 de la façon déclarée par les installations, qui inclue les valeurs « NULL ». La façon dont on peut solliciter et interroger l'information s'en trouve touchée (pour de plus amples renseignements à ce sujet, voir ci-dessous). Pour l'information des années antérieures, des données sont disponibles en format dBase. Dans ce format de fichier, les valeurs « NULL » n'ont pas été stockées et des zéros ont été utilisés comme paramètres fictifs.

Informations supplémentaires sur les valeurs « NULL » dans la base de données de l'INRP Avec l'ajout de micropolluants (HAP, dioxine et furane) pour l'année de rapport 2000, il a fallu cesser d'utiliser les valeurs zéro-nulles, car ces polluants pouvaient présenter des entrées « NULL » et zéro valides pour le même code « Basis of Estimation ».

Étant donné la structure actuelle de la base de données, le lancement de requêtes à l'aide de Microsoft Access dans un ou des fichiers MDB distribués fonctionnera correctement seulement si vous utilisez des fonctions de regroupement (Somme, Compte). Si vous tentez d'effectuer une opération arithmétique (addition, soustraction, multiplication ou division), vous recevrez la valeur « NULL » comme résultat si l'un des champs de votre requête renferme une valeur « NULL » (ce qui est très probable). Lorsque vous utilisez MS Access pour effectuer une opération arithmétique sur des données de l'INRP, vous devez utiliser la fonction NZ pour obtenir le résultat approprié pour votre requête (par exemple NZ([AIRSTA\_V]) + NZ([AIRSTO\_V]); remarquez comment chaque champ s'intègre dans NZ; vous devrez peut-être ainsi créer de très longues requêtes, ce qui limitera grandement l'utilité du générateur de requête intégré.)

L'emploi de feuilles Excel est recommandé, car Excel semble ne pas tenir compte des entrées à valeurs « NULL ».